# ZERO MY HERO!

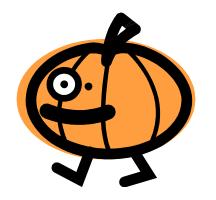

# Getting those zeroes on your PROC REPORT or PROC TABULATE tables!!

Anna Vincent
Research Specialist
Data Management
Center for Health Statistics
Texas Dept. of State Health Services

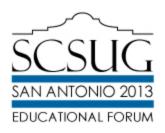

## Here's What I Got!

Boss wants a listing for all months and values.

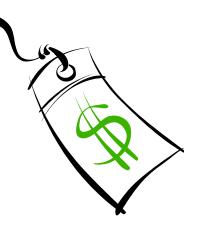

- You know that some rows will be empty.
- How do you get those values to list on the reports?
- Could you populate those empty rows with just anything?
- Of course you can!

### Look At This Deal!

Here is a particle listing of the codes:

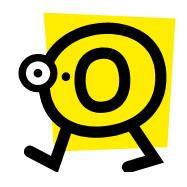

| d4400                 | Sum | 613.00 | 739.00 | 713.00 | 938.00 | 757.00 | 0.0 | 0.0 | 0.0 | 0.0 | 0.0 | 0.0 | 0.0 | 3760.00 |
|-----------------------|-----|--------|--------|--------|--------|--------|-----|-----|-----|-----|-----|-----|-----|---------|
| d4430                 | Sum | 0.00   | 1.00   | 2.00   | 1.00   | 3.00   | 0.0 | 0.0 | 0.0 | 0.0 | 0.0 | 0.0 | 0.0 | 7.00    |
| d4450                 | Sum | 18.00  | 28.00  | 20.00  | 22.00  | 13.00  | 0.0 | 0.0 | 0.0 | 0.0 | 0.0 | 0.0 | 0.0 | 101.00  |
| d4460                 | Sum | 0.00   | 0.00   | 0.00   | 0.00   | 0.00   | 0.0 | 0.0 | 0.0 | 0.0 | 0.0 | 0.0 | 0.0 | 0.00    |
| d4470                 | Sum | 0.00   | 0.00   | 0.00   | 0.00   | 0.00   | 0.0 | 0.0 | 0.0 | 0.0 | 0.0 | 0.0 | 0.0 | 0.00    |
| d4500                 | Sum | 783.00 | 806.00 | 625.00 | 700.00 | 582.00 | 0.0 | 0.0 | 0.0 | 0.0 | 0.0 | 0.0 | 0.0 | 3496.00 |
| d4510                 | Sum | 19.00  | 10.00  | 6.00   | 14.00  | 5.00   | 0.0 | 0.0 | 0.0 | 0.0 | 0.0 | 0.0 | 0.0 | 54.00   |
| d4700                 | Sum | 4.00   | 1.00   | 10.00  | 4.00   | 6.00   | 0.0 | 0.0 | 0.0 | 0.0 | 0.0 | 0.0 | 0.0 | 25.00   |
| d4900                 | Sum | 0.00   | 0.00   | 0.00   | 0.00   | 0.00   | 0.0 | 0.0 | 0.0 | 0.0 | 0.0 | 0.0 | 0.0 | 0.00    |
| <b>Monthly Totals</b> | N   | 10321  | 10312  | 8854   | 10367  | 9549   | 0.0 | 0.0 | 0.0 | 0.0 | 0.0 | 0.0 | 0.0 | 49403   |

 Notice the codes d4460, d4470, and d4900. These are the empty codes that have zeroes in them.

## Oh Oh!

If you run a regular Proc Report you get this as outcome:

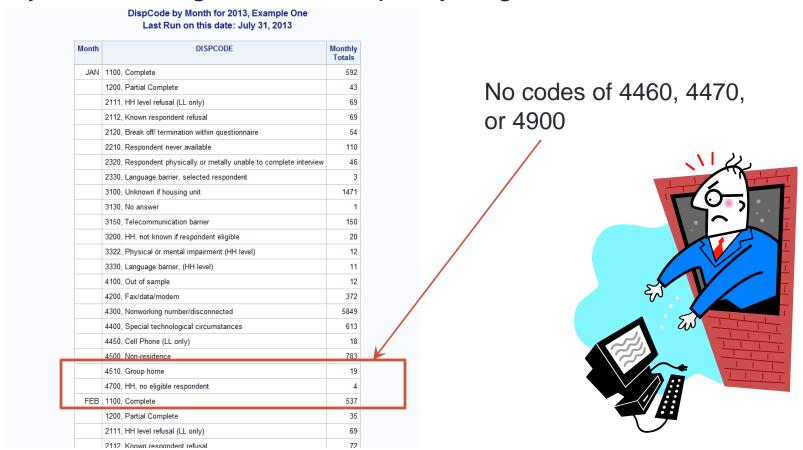

# Just Say The Magic Words: Proc Format!

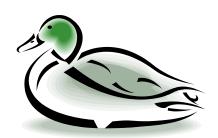

#### **Normal Proc Report:** Be sure to make your Proc Format ahead of time!! Adding to Proc Report what you need to get Zeros: proc report data=present.landmain proc report data=present.landmain split = "\" nowd spacing=3 split = "\" nowd spacing=3 style(column) = [font size = 10pt] style(column) = [font size = 10pt] headline: headline completerows: format studymonth monf. dispcode dispf.; Columns studymonth dispcode N; Columns studymonth dispcode N; define studymonth / group order =data 'Month' right define studymonth / group order=data 'Month right; preloadfmt format=monf. : define dispcode / group order=formatted left; define dispcode / group order =data 'Disp. Code ' left define N / 'Monthly\Totals' right; preloadfmt format=dispf. : define N / 'Monthly\Totals' right; rbreak after / summarize; rbreak after / summarize : title1 j=c "DispCode by Month for &cyy, Example One"; title2 j=c "Last Run on this date: &fdate"; title1 j=c "DispCode by Month for &cyy, Example Two"; title2 j=c "Last Run on this date: &fdate"; run; run;

## **Act Now!**

- COMPLETEROWS is defined as: displaying all possible combinations
  of the values of the group variables, even if one or more of the
  combinations do not occur in the input data set. Consequently, the
  row headings are the same for all logical pages of the report within a
  single BY group. The PRELOADFMT option in the DEFINE statement
  ensures that PROC REPORT uses all user-defined format ranges for
  the combinations of group variables, even when a frequency is zero.
- PRELOADFMT is defined as: specifying that the format is preloaded for the variable. PRELOADFMT applies only to group and across variables. It has no effect unless you specify either EXCLUSIVE or ORDER=DATA and you assign a format to the variable.

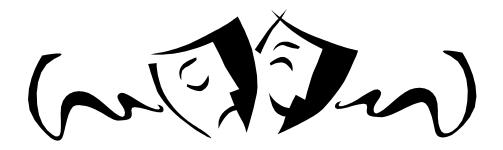

## Just Look At The Results!

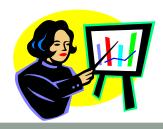

Monthly

Totals

592

43

#### **Example One:**

DispCode by Month for 2013, Example One Last Run on this date: July 31, 2013

| Month | DISPCODE                                                            | Monthly<br>Totals |
|-------|---------------------------------------------------------------------|-------------------|
| JAN   | 1100, Complete                                                      | 592               |
|       | 1200, Partial Complete                                              | 43                |
|       | 2111, HH level refusal (LL only)                                    | 69                |
|       | 2112, Known respondent refusal                                      | 69                |
|       | 2120, Break off/ termination within questionnaire                   | 54                |
|       | 2210, Respondent never available                                    | 110               |
|       | 2320, Respondent physically or metally unable to complete interview | 46                |
|       | 2330, Language barrier, selected respondent                         | 3                 |
|       | 3100, Unknown if housing unit                                       | 1471              |
|       | 3130, No answer                                                     | 1                 |
|       | 3150, Telecommunication barrier                                     | 150               |
|       | 3200, HH, not known if respondent eligible                          | 20                |
|       | 3322, Physical or mental impairment (HH level)                      | 12                |
|       | 3330, Language barrier, (HH level)                                  | 11                |
|       | 4100, Out of sample                                                 | 12                |
|       | 4200, Fax/data/modem                                                | 372               |
|       | 4300, Nonworking number/disconnected                                | 5849              |
|       | 4400, Special technological circumstances                           | 613               |
|       | 4450, Cell Phone (LL only)                                          | 18                |
|       | 4500, Non-residence                                                 | 783               |
|       | 4510, Group home                                                    | 19                |
|       | 4700, HH, no eligible respondent                                    | 4                 |
| FEB   | 1100, Complete                                                      | 537               |
|       | 1200, Partial Complete                                              | 35                |
|       | 2111, HH level refusal (LL only)                                    | 69                |
|       | 2112 Known respondent refusal                                       | 72                |

#### **Example Two:**

1200, Partial Complete

JAN 1100, Complete

Month

DispCode by Month for 2013, Example Two Last Run on this date: July 31, 2013

|     | 2111, HH level refusal (LL only)                                    | 69   |
|-----|---------------------------------------------------------------------|------|
|     | 2112, Known respondent refusal                                      | 69   |
|     | 2120, Break off/ termination within questionnaire                   | 54   |
|     | 2210, Respondent never available                                    | 110  |
|     | 2220, HH answering device (LL only)                                 | 0    |
|     | 2320, Respondent physically or metally unable to complete interview | 46   |
|     | 2330, Language barrier, selected respondent                         | 3    |
|     | 3100, Unknown if housing unit                                       | 1471 |
|     | 3130, No answer                                                     | 1    |
|     | 3140, Answering device, unk. if residence or respondent eligible    | 0    |
|     | 3150, Telecommunication barrier                                     |      |
|     | 3200, HH, not known if respondent eligible                          |      |
|     | 3322, Physical or mental impairm                                    |      |
|     | 2220 Landuage F                                                     | 372  |
|     | g number/disconnected                                               | 5849 |
|     | 4400, Special technological circumstances                           | 613  |
|     | 4430, Call forwarding/pager                                         | 0    |
|     | 4450, Cell Phone (LL only)                                          | 18   |
|     | 4460, Landline (CP only)                                            | 0    |
|     | 4470, Cell Phone respondent with landline                           | 0    |
|     | 4500, Non-residence                                                 | 783  |
|     | 4510, Group home                                                    | 19   |
|     | 4700, HH, no eligible respondent                                    | 4    |
|     | 4900, Miscellaneous, non-eligible                                   | 0    |
| FEB | 1100, Complete                                                      | 537  |
|     |                                                                     |      |

Notice that the wanted Zeros are now Included!!

## But Wait, There's More!

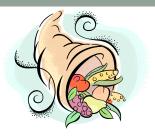

#### **Regular Proc Tabulate:**

#### (Again, make sure your Proc Formats are made first!) New and Improved Proc Tabulate:

```
New and Improved Proc Tabulate:
proc tabulate data=present.landmain
                                                         proc tabulate data=present.landmain
        format=8.2;
                                                                format=8.2
                                                                classdata=present.landmain exclusive :
    class studymonth;
    var dispcode;
                                                         class studymonth dispcode / PRELOADFMT exclusive;
    table dispcode
                                                          table dispcode
        all="Monthly Totals",
                                                               all="Monthly Totals",
        studymonth='Months'
                                                               studymonth='Months'
        all="Up to Date Disp. Code for &cyy";
                                                               all="Up to Date Disp. Code for &cyy"
                                                               / printmiss box='Disp. Codes'
format studymonth monf. dispcode dispf.;
                                                                misstext='Hand over the Chocolate!':
title "DispCode by Month for &cyy,
      Example One";
                                                          format studymonth monf. dispcode dispf.;
                                                          title "DispCode by Month for &cyy, Example Two";
title2 "Last Run on this date: &fdate";
                                                          title2 "Last Run on this date: &fdate";
run;
                                                         run;
```

## Now How Much Would You...

- CLASSDATA= is defined as a SAS data set that contains the combinations of values of
  the class variables that must be present in the output. Any combinations of values of
  the class variables that occur in the CLASSDATA= data set but not in the input data set
  appear in each table or output data set and have a frequency of zero. The
  CLASSDATA= data set must contain all class variables. Their data type and format
  must match the corresponding class variables in the input data set.
- EXCLUSIVE excludes from the tables and the output data sets all combinations of the class variable that are not found in the CLASSDATA= data set. If a CLASSDATA= data set is not specified, then this option is ignored.
- PRINTMISS prints all values that occur for a class variable each time headings for that variable are printed, even if there are no data for some of the cells that these headings create. Consequently, PRINTMISS creates row and column headings that are the same for all logical pages of the table, within a single BY group. If an entire logical page contains only missing values, then that page does not print regardless of the PRINTMISS option.

# But It's Just Not Enough!

Example One:

#### DispCode by Month for 2013, Example One Last Run on this date: July 31, 2013

|                |     |          | Up to Date Disp. |          |          |          |               |
|----------------|-----|----------|------------------|----------|----------|----------|---------------|
|                |     | JAN      | FEB              | MAR      | APR      | MAY      | Code for 2013 |
| DISPCODE       | Sum | 39809291 | 39472985         | 33583990 | 39521912 | 36188451 | 1.8858E8      |
| Monthly Totals | N   | 10321    | 10312            | 8854     | 10367    | 9549     | 49403         |

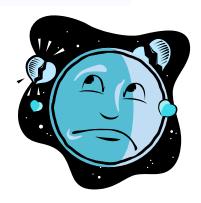

# You Get Much, Much More!

|                                                                     |                   |                   | Dis               |                   | Month for 2 on this date |                                |                                |                                |                                |                                |                                |                                |                            |
|---------------------------------------------------------------------|-------------------|-------------------|-------------------|-------------------|--------------------------|--------------------------------|--------------------------------|--------------------------------|--------------------------------|--------------------------------|--------------------------------|--------------------------------|----------------------------|
|                                                                     | Months            |                   |                   |                   |                          |                                |                                |                                |                                |                                |                                |                                | Up to Date<br>Disp.        |
| Disp. Codes                                                         | JAN               | FEB               | MAR               | APR               | MAY                      | JUN                            | JUL                            | AUG                            | SEP                            | ОСТ                            | NOV                            | DEC                            | Code for<br>2013           |
|                                                                     | N                 | N                 | N                 | N                 | N                        | N                              | N                              | N                              | N                              | N                              | N                              | N                              | N                          |
| DISPCODE                                                            |                   |                   |                   |                   |                          | Hand over<br>the               | Hand over<br>the               | Hand over<br>the               | Hand over<br>the               | Hand over<br>the               | Hand over<br>the               | Hand over<br>the               |                            |
| 1100, Complete                                                      | 592               | 537               | 480               | 534               | 548                      | Chocolate!                     | Chocolatel                     | Chocolate!                     | Chocolate!                     | Chocolatel                     | Chocolatel                     | Chocolate!                     | 2691                       |
| 1200, Partial Complete                                              |                   |                   |                   |                   |                          | Hand over<br>the               | Hand over<br>the               | Hand over<br>the               | Hand over<br>the               | Hand over<br>the               | Hand over<br>the               | Hand over<br>the               |                            |
|                                                                     | 43                | 35                | 30                | 51                | 51                       | Chocolate!                     | Chocolate!                     | Chocolate!                     | Chocolate!                     | Chocolate!                     | Chocolate!                     | Chocolate!                     | 210                        |
| 2111, HH level refusal (LL only)                                    |                   |                   |                   |                   |                          | Hand over<br>the               | Hand over<br>the               | Hand over<br>the               | Hand over<br>the               | Hand over<br>the               | Hand over<br>the               | Hand over<br>the               |                            |
|                                                                     | 69                | 69                | 56                | 50                | 47                       | Chocolate!                     | Chocolate!                     | Chocolate!                     | Chocolate!                     | Chocolate!                     | Chocolate!                     | Chocolate!                     | 291                        |
| 2112, Known respondent refusal                                      |                   |                   |                   |                   |                          | Hand over<br>the               | Hand over<br>the               | Hand over<br>the               | Hand over<br>the               | Hand over<br>the               | Hand over<br>the               | Hand over<br>the               |                            |
|                                                                     | 69                | 72                | 89                | 108               | 91                       | Chocolate!                     | Chocolate!                     | Chocolate!                     | Chocolate!                     | Chocolate!                     | Chocolate!                     | Chocolate!                     | 429                        |
| 2120, Break off/ termination within questionnaire                   |                   |                   |                   |                   |                          | Hand over<br>the               | Hand over<br>the               | Hand over<br>the               | Hand over<br>the               | Hand over<br>the               | Hand over<br>the               | Hand over<br>the               |                            |
|                                                                     | 54                | 38                | 31                | 41                | 37                       | Chocolatel                     | Chocolatel                     | Chocolatel                     | Chocolatel                     | Chocolatel                     | Chocolatel                     | Chocolatel                     | 201                        |
| 2210, Respondent never available                                    |                   |                   |                   |                   |                          | Hand over<br>the               | Hand over<br>the               | Hand over<br>the               | Hand over<br>the               | Hand over<br>the               | Hand over<br>the               | Hand over<br>the               |                            |
|                                                                     | 110               | 115               | 80                | 107               | 115                      | Chocolate!                     | Chocolate!                     | Chocolate!                     | Chocolate!                     | Chocolate!                     | Chocolate!                     | Chocolate!                     | 527                        |
| 2220, HH answering device (LL only)                                 | Hand over<br>the  |                   |                   |                   |                          | Hand over<br>the               | Hand over<br>the               | Hand over<br>the               | Hand over<br>the               | Hand over<br>the               | Hand over<br>the               | Hand over<br>the               |                            |
|                                                                     | Chocolate!        | 421               | 550               | 564               | 530                      | Chocolate!                     | Chocolate!                     | Chocolate!                     | Chocolate!                     | Chocolate!                     | Chocolate!                     | Chocolate!                     | 2065                       |
| 2320, Respondent physically or metally unable to complete interview |                   |                   |                   |                   |                          | Hand over<br>the               | Hand over<br>the               | Hand over<br>the               | Hand over                      | Hand Air-                      |                                |                                |                            |
|                                                                     | 46                | 57                | 15                | 19                | 27                       | Chocolate!                     | Chocolate!                     | Cr-                            |                                |                                |                                |                                |                            |
| 2330, Language barrier, selected respondent                         |                   |                   |                   |                   |                          | Hand over                      |                                |                                |                                |                                |                                |                                |                            |
|                                                                     | 3                 | 7                 | 9                 | 6                 |                          | the                            | Hand over<br>the               | Hand over<br>the               | Hand over<br>the               | Hand over<br>the               | Hand over<br>the               | Hand over<br>the               | Hand over .                |
|                                                                     |                   |                   |                   |                   | a!                       | Chocolate!                     | Chocolate!                     | Chocolate!                     | Chocolate!                     | Chocolate!                     | Chocolate!                     | Chocolate!                     | Chocolate                  |
|                                                                     |                   |                   |                   | ø                 | 5                        | Hand over<br>the<br>Chocolate! | Hand over<br>the<br>Chocolate! | Hand over<br>the<br>Chocolate! | Hand over<br>the<br>Chocolate! | Hand over<br>the<br>Chocolate! | Hand over<br>the<br>Chocolate! | Hand over<br>the<br>Chocolate! | 41                         |
| 4200, Fax/data/modem                                                |                   |                   |                   |                   |                          | Hand over                      | Hand over                      | Hand over                      | Hand over                      | Hand over                      | Hand over                      | Hand over                      |                            |
|                                                                     | 372               | 375               | 299               | 383               | 350                      | the<br>Chocolate!              | the<br>Chocolate!              | the<br>Chocolate!              | the<br>Chocolate!              | the<br>Chocolate!              | the<br>Chocolate!              | the<br>Chocolate!              | 1779                       |
| 4300, Nonworking number/disconnected                                |                   |                   |                   |                   |                          | Hand over                      | Hand over                      | Hand over                      | Hand over                      | Hand over                      | Hand over                      | Hand over                      |                            |
|                                                                     | 5849              | 5602              | 4711              | 5504              | 5224                     | the<br>Chocolate!              | the<br>Chocolate!              | the<br>Chocolate!              | the<br>Chocolate!              | the<br>Chocolate!              | the<br>Chocolate!              | the<br>Chocolate!              | 26890                      |
| 4400, Special technological circumstances                           |                   |                   |                   |                   |                          | Hand over                      | Hand over                      | Hand over                      | Hand over                      | Hand over                      | Hand over                      | Hand over                      |                            |
|                                                                     | 613               | 739               | 713               | 938               | 757                      | the<br>Chocolate!              | the<br>Chocolate!              | the<br>Chocolate!              | the<br>Chocolate!              | the<br>Chocolate!              | the<br>Chocolate!              | the<br>Chocolate!              | 3760                       |
| 4430, Call forwarding/pager                                         | Hand over         |                   |                   |                   |                          | Hand over                      | Hand over                      | Hand over                      | Hand over                      | Hand over                      | Hand over                      | Hand over                      |                            |
|                                                                     | the<br>Chocolatel | 1                 | 2                 | 1                 | 3                        | the<br>Chocolate!              | the<br>Chocolate!              | the<br>Chocolate!              | the<br>Chocolate!              | the<br>Chocolate!              | the<br>Chocolate!              | the<br>Chocolate!              | 7                          |
| 4450, Cell Phone (LL only)                                          |                   |                   |                   |                   |                          | Hand over                      | Hand over                      | Hand over                      | Hand over                      | Hand over                      | Hand over                      | Hand over                      |                            |
|                                                                     | 18                | 28                | 20                | 22                | 13                       | the<br>Chocolate!              | the<br>Chocolate!              | the<br>Chocolate!              | the<br>Chocolate!              | the<br>Chocolate!              | the<br>Chocolate!              | the<br>Chocolate!              | 101                        |
| 4460, Landline (CP only)                                            | Hand over         | Hand over         | Hand over         | Hand over         | Hand over                | Hand over                      | Hand over                      | Hand over                      | Hand over                      | Hand over                      | Hand over                      | Hand over                      |                            |
|                                                                     | the<br>Chocolate! | the<br>Chocolate! | the<br>Chocolate! | the<br>Chocolate! | the<br>Chocolate!        | the<br>Chocolate!              | the<br>Chocolate!              | the<br>Chocolate!              | the<br>Chocolate!              | the<br>Chocolate!              | the<br>Chocolate!              | the<br>Chocolate!              | Hand over the<br>Chocolate |
| 4470, Cell Phone respondent with landline                           | Hand over         | Hand over         | Hand over         | Hand over         | Hand over                | Hand over                      | Hand over                      | Hand over                      | Hand over                      | Hand over                      | Hand over                      | Hand over                      |                            |
|                                                                     | the<br>Chocolate! | the<br>Chocolate! | the<br>Chocolate! | the<br>Chocolate! | the<br>Chocolate!        | the<br>Chocolate!              | the<br>Chocolate!              | the<br>Chocolate!              | the<br>Chocolate!              | the<br>Chocolate!              | the<br>Chocolate!              | the<br>Chocolate!              | Hand over the<br>Chocolate |
| 4500, Non-residence                                                 |                   |                   |                   |                   |                          | Hand over                      | Hand over                      | Hand over                      | Hand over                      | Hand over                      | Hand over                      | Hand over                      |                            |
|                                                                     | 783               | 806               | 625               | 700               | 582                      | Choc-'                         |                                |                                |                                |                                |                                | the                            | 3496                       |
| 4510, Group home                                                    | .03               | 500               | 525               | .00               | 302                      | J                              |                                |                                |                                |                                |                                |                                | 3430                       |
|                                                                     | 19                | 10                | 6                 | 14                |                          |                                |                                |                                |                                |                                |                                |                                |                            |
|                                                                     | 10                | 10                |                   | 14                |                          |                                |                                |                                |                                |                                |                                |                                |                            |

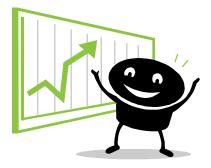

# Bye Now And Save!

Contact Information:

Anna Vincent
Research Specialist
Center for Health Statistics
Texas Dept. of State Health Services
PO Box 149347, MC-1898
Austin, TX 78714-9347
Anna.vincent@dshs.state.tx.us
512-776-2724

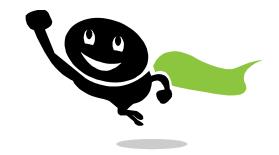

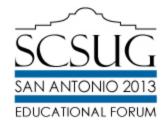